Numerical Calculations of Multiple Polylog functions

> Y. Kurihara (KEK) ACAT2008 @ Erice-Sicily 05/Nov./2008

# **Outline**

- Motivation
- Multiple PolyLogarithms
- Integration representation
- Numerical Contoure Integral
- Numerical Results
- Summary

# **Motivation**

Multiple Polylog functions are often appered in the higher loop calculations.

Fast and numerically stable evaluation for MPLs is highly desireble.

ex. S. Moch arXiv:math-ph/0509057v1

## Multiple-Sum Representation of MPL

$$
Li(W_1, ..., W_n; X_1, ..., X_n) =
$$
  

$$
\sum_{0 \le i_1 < i_2 < ... < i_n}^{\infty} \frac{X_1^{i_1} X_2^{i_2} \dots X_n^{i_n}}{i_1^{W_1} i_2^{W_2} \dots i_n^{W_n}}
$$

A.B. Goncharov Math. Res. Lett. 5, 497 (1998) Weight:W=w1+...wn depth: n

# **E** Multiple Polylogarithm  $Z$ -sums

We define the  $Z$ -sums by

$$
Z(n) = \begin{cases} 1, & n \ge 0, \\ 0, & n < 0, \end{cases}
$$
  

$$
Z(n; m_1, ..., m_k; x_1, ..., x_k) = \sum_{i=1}^n \frac{x_1^i}{i^{m_1}} Z(i-1; m_2, ..., m_k; x_2, ..., x_k),
$$

k is called the depth,  $w = m_1 + ... + m_k$  the weight. An equivalent definition is given by

$$
Z(n; m_1, ..., m_k; x_1, ..., x_k) = \sum_{n \geq i_1 > i_2 > ... > i_k > 0} \frac{x_1^{i_1}}{i_1^{m_1}} \cdots \frac{x_k^{i_k}}{i_k^{m_k}}.
$$

#### Z-sum, MPL and oter functions

For  $n = \infty$  the Z-sums are the multiple polylogarithms of Goncharov [5]:

$$
Z(\infty; m_1, ..., m_k; x_1, ..., x_k) = \mathrm{Li}_{m_k, ..., m_1}(x_k, ..., x_1).
$$

For  $x_1 = ... = x_k = 1$  the definition reduces to the Euler-Zagier sums [9, 10]:

$$
Z(n; m_1, ..., m_k; 1, ..., 1) = Z_{m_1, ..., m_k}(n).
$$

For  $n = \infty$  and  $x_1 = ... = x_k = 1$  the sum is a multiple  $\zeta$ -value [6]:

$$
Z(\infty; m_1, ..., m_k; 1, ..., 1) = \zeta(m_k, ..., m_1).
$$

The S-sums reduce for  $x_1 = ... = x_k = 1$  (and positive  $m_i$ ) to harmonic sums [12]:

$$
S(n; m_1, ..., m_k; 1, ..., 1) = S_{m_1, ..., m_k}(n).
$$

#### **Relation to sipler functions**

$$
Li_0(x) = \frac{x}{1 - x}, \qquad Li_1(x) = -\ln(1 - x)
$$

$$
Li_n(x) = \int_0^x dt \frac{Li_{n-1}(t)}{t}.
$$

#### Nielsen's generarized polylog

$$
S_{n,p}(x) = Li_{1,\ldots,1,n+1}(\underbrace{1,\ldots,1}_{p-1},x),
$$

#### Hermonic polylog (Remidi & Vermaseren)

$$
H_{m_1,...,m_k}(x) = \mathrm{Li}_{m_k,...,m_1}(\underbrace{1,...,1}_{k-1},x).
$$

$$
H_0(x) = \ln(x)
$$

$$
H_1(x) = -\ln(1-x)
$$

$$
H_{-1}(x) = \ln(1+x)
$$

### Integration Representation of MPL

We first define the notation for iterated integrals

$$
\int_{0}^{\Lambda} \frac{dt}{a_n-t} \circ \dots \circ \frac{dt}{a_1-t} = \int_{0}^{\Lambda} \frac{dt_n}{a_n-t_n} \int_{0}^{t_n} \frac{dt_{n-1}}{a_{n-1}-t_{n-1}} \times \dots \times \int_{0}^{t_2} \frac{dt_1}{a_1-t_1}.
$$

We further use the following short hand notation:

$$
\int_{0}^{A} \left(\frac{dt}{t}\right)^{m} \frac{dt}{a-t} = \int_{0}^{A} \underbrace{\frac{dt}{t} \circ \dots \frac{dt}{t}}_{m \text{ times}} \circ \frac{dt}{a-t}.
$$

The integral representation for  $Li_{m_k,...,m_1}(x_k,...,x_1)$  reads:

$$
Li_{m_k,...,m_1}(x_k,...,x_1) = \int_{0}^{x_1x_2...x_k} \left(\frac{dt}{t}\right)^{m_1-1} \frac{dt}{x_2x_3...x_k-t}
$$

$$
\circ \left(\frac{dt}{t}\right)^{m_2-1} \frac{dt}{x_3...x_k-t} \circ ... \circ \left(\frac{dt}{t}\right)^{m_k-1} \frac{dt}{1-t}.
$$

# Example of MPL Inegral Formura

$$
Li(2,1,2,3; x_1, x_2, x_3, x_4) =
$$
\n
$$
\int_{0}^{1} dt_1 \int_{0}^{t_1} dt_2 \int_{0}^{t_2} dt_3 \int_{0}^{t_3} dt_4 \int_{0}^{t_3} dt_5 \int_{0}^{t_5} dt_6 \int_{0}^{t_6} dt_7 \int_{0}^{t_7} dt_8
$$
\n
$$
\frac{1}{t_1 t_4 t_6 t_7 (t_2 - \frac{1}{x_1}) (t_3 - \frac{1}{x_1 x_2}) (t_5 - \frac{1}{x_1 x_2 x_3}) (t_8 - \frac{1}{x_1 x_2 x_3 x_4})}
$$

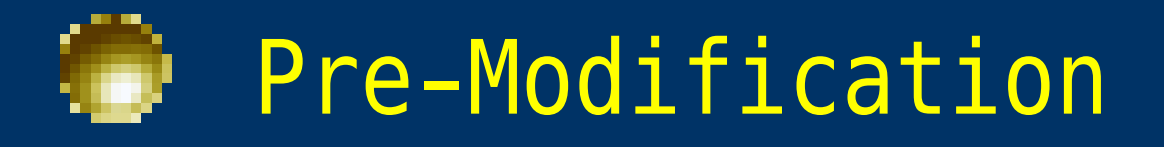

• Integrated by the last variable • Separate singular variable using partial fractioning

$$
\int_{0}^{1} dt_{1} \int_{0}^{t_{1}} dt_{2} \int_{0}^{t_{2}} dt_{3} \int_{0}^{t_{3}} dt_{4} \int_{0}^{t_{3}} dt_{5} \int_{0}^{t_{5}} dt_{6} \int_{0}^{t_{6}} dt_{7}
$$

 $x1 x2 x3 Log[1 - t7 x1 x2 x3 x4]$ 

t1 t4 t6 t7 (t2 - t3 x2)  $(-1 + t3 x1 x2)$  (t3 - t5 x3)

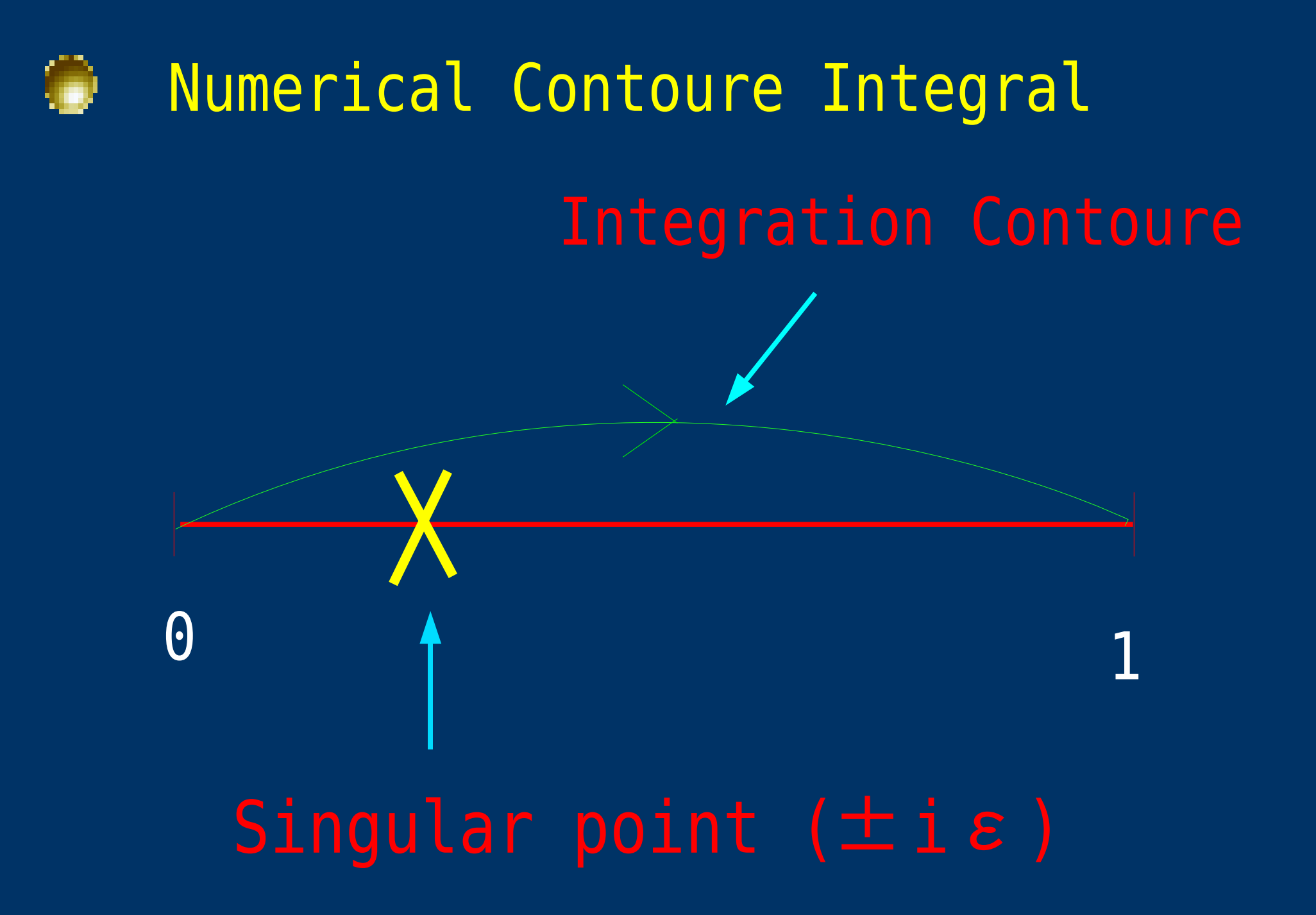

## Numerical Contoure Integral

 $\overline{0}$  and  $\overline{1}$ 

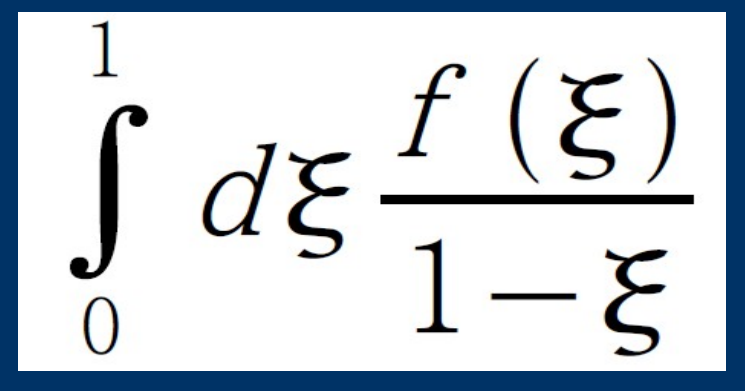

# Integration Contoure

# Singular point

$$
\int\limits_{0}^{1} dt_1 \int\limits_{0}^{t_1} dt_2 \int\limits_{0}^{t_2} dt_3 \int\limits_{0}^{t_3} dt_4 \int\limits_{0}^{t_3} dt_5 \int\limits_{0}^{t_5} dt_6
$$

x1 x2 x3 Log[1 - t7 x1 x2 x3 x4]

$$
\mathtt{tl}\ \mathtt{td}\ \mathtt{t6}\ \mathtt{t7}\ \mathtt{(t2-t3}\ \mathtt{x2)}\ \mathtt{(-1+t3}\ \mathtt{x1}\ \mathtt{x2)}\ \mathtt{(t3-t5}\ \mathtt{x3)}
$$

## 3-dimensional explanation

t

1

t

3

#### Simple integration doesn't work

t

2

# **Transformation**

$$
t_{1} = \xi_{1}(1 - \xi_{k}) + \xi_{k}
$$
\n
$$
t_{2} = \xi_{2}(1 - \xi_{k}) + \xi_{k}
$$
\n
$$
\frac{d}{d\xi} = \xi_{k}^{n-k}(1 - \xi_{k})^{(k-1)}
$$
\n
$$
t_{k-1} = \xi_{k-1}(1 - \xi_{k}) + \xi_{k}
$$
\n
$$
t_{k} = \xi_{k}
$$
\n
$$
t_{k+1} = \xi_{k+1}\xi_{k}
$$
\n
$$
0 \leq \xi_{j} \leq \xi_{j-1} \text{ for } j \neq 1, k, k+1
$$
\n
$$
\dots
$$
\n
$$
t_{n} = \xi_{n}\xi_{k}
$$
\n
$$
t_{n} = \xi_{n}\xi_{k}
$$

n:Integration dimension k:Target variable

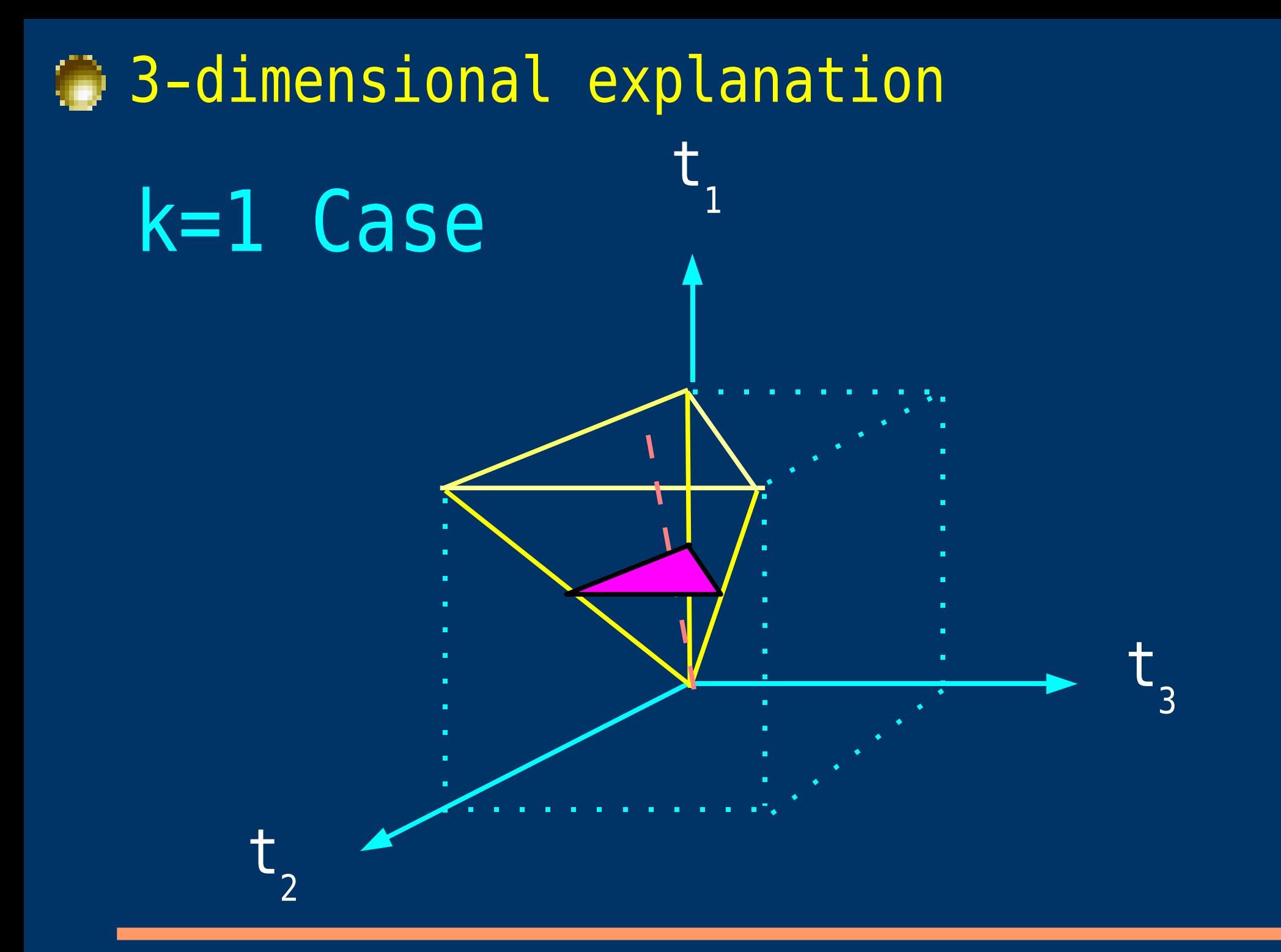

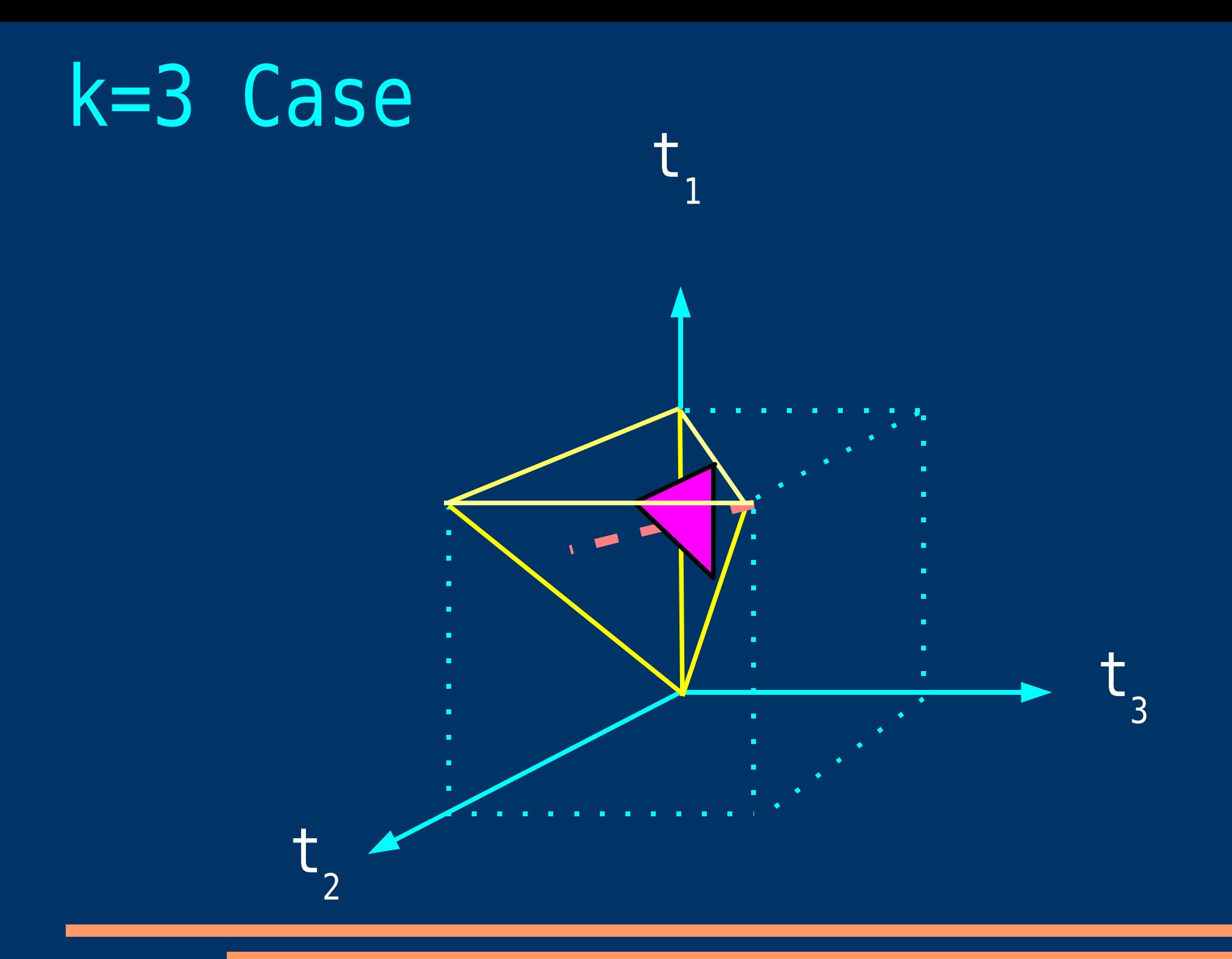

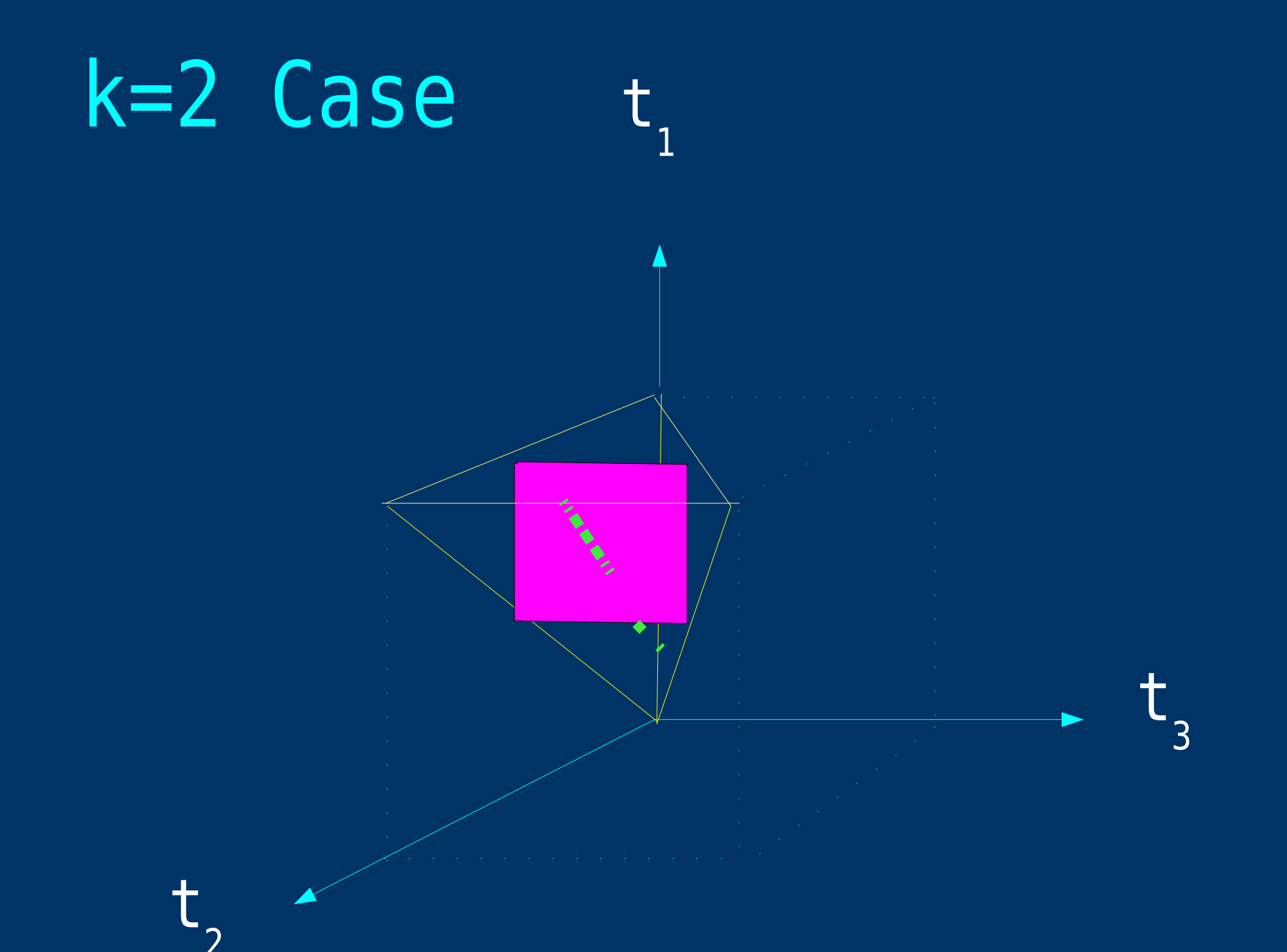

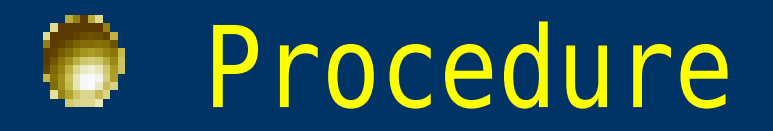

## Mathematica

- Generation of MPL formura
- Integrate first variable
- Partial Fractioning
- Transformation

Fortran (BASES)

• Numeirical Integratin of NCI

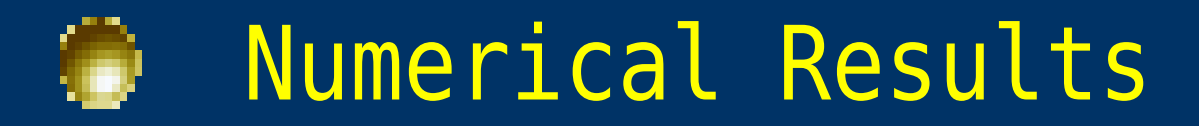

#### Preliminary

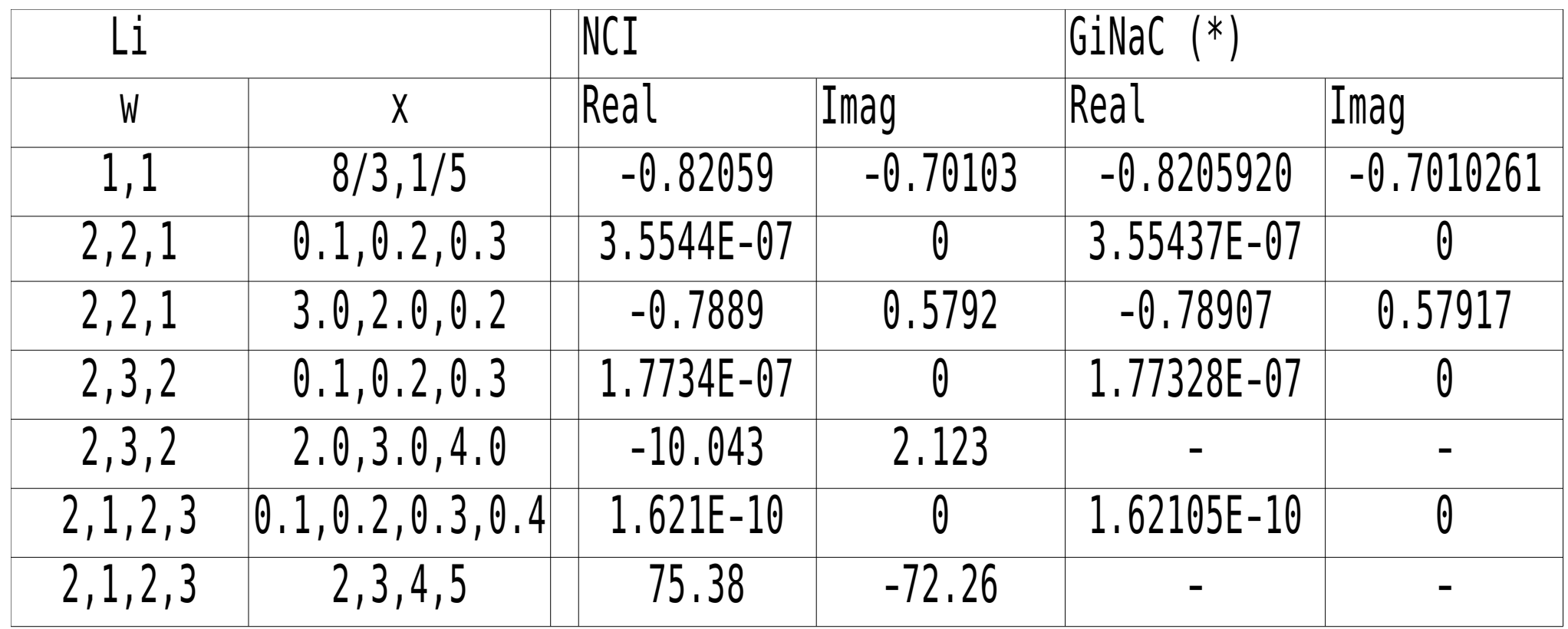

\* J. Vollinga & S. Weinzierl hep-ph/0410259

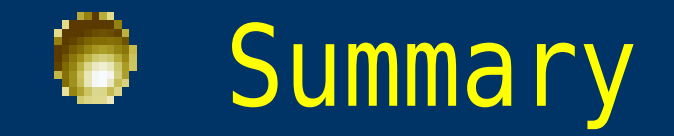

- MPLs often appear in higher order calculations in high energy physics. Numerical evaluation of MPLs is necessary.
- The NCI method can be used to calculate MPLs for physical region (w/ higher wight, higher depth).